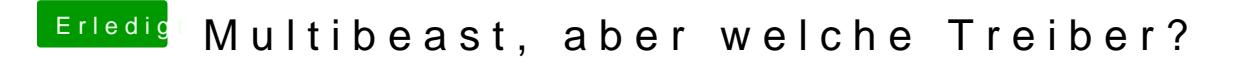

Beitrag von TuRock vom 2. November 2013, 19:56

Falls vorhanden HDAEnabler1.kext oder HDAEnabler.kext löschen !